# **DOSSIER 1 - TAXE SUR LA VALEUR AJOUTÉE**

## **Première partie : TVA déductible au titre de septembre 2008**

## **1.1. Définir le coefficient de déduction et ses trois composantes.**

Le coefficient de déduction permet de déterminer pour chaque bien ou service la taxe déductible. Il correspond au produit : coefficient d'assujettissement × coefficient de taxation × coefficient d'admission.

Le coefficient d'assujettissement est égal, pour chaque bien ou service, à la proportion d'utilisation de ce bien ou de ce service à des opérations situées dans le champ d'application de la TVA.

Le coefficient de taxation traduit le principe selon lequel, au sein des opérations situées dans le champ d'application de la TVA, seule peut être déduite la taxe grevant des biens ou services utilisés à des opérations ouvrant droit à déduction.

Le coefficient d'admission prend en compte les dispositifs d'exclusion, totale ou partielle du droit à déduc tion.

## **1.2. Calculer, en apportant les justifications nécessaires, le montant de la TVA déductible sur les opérations de septembre 2008**

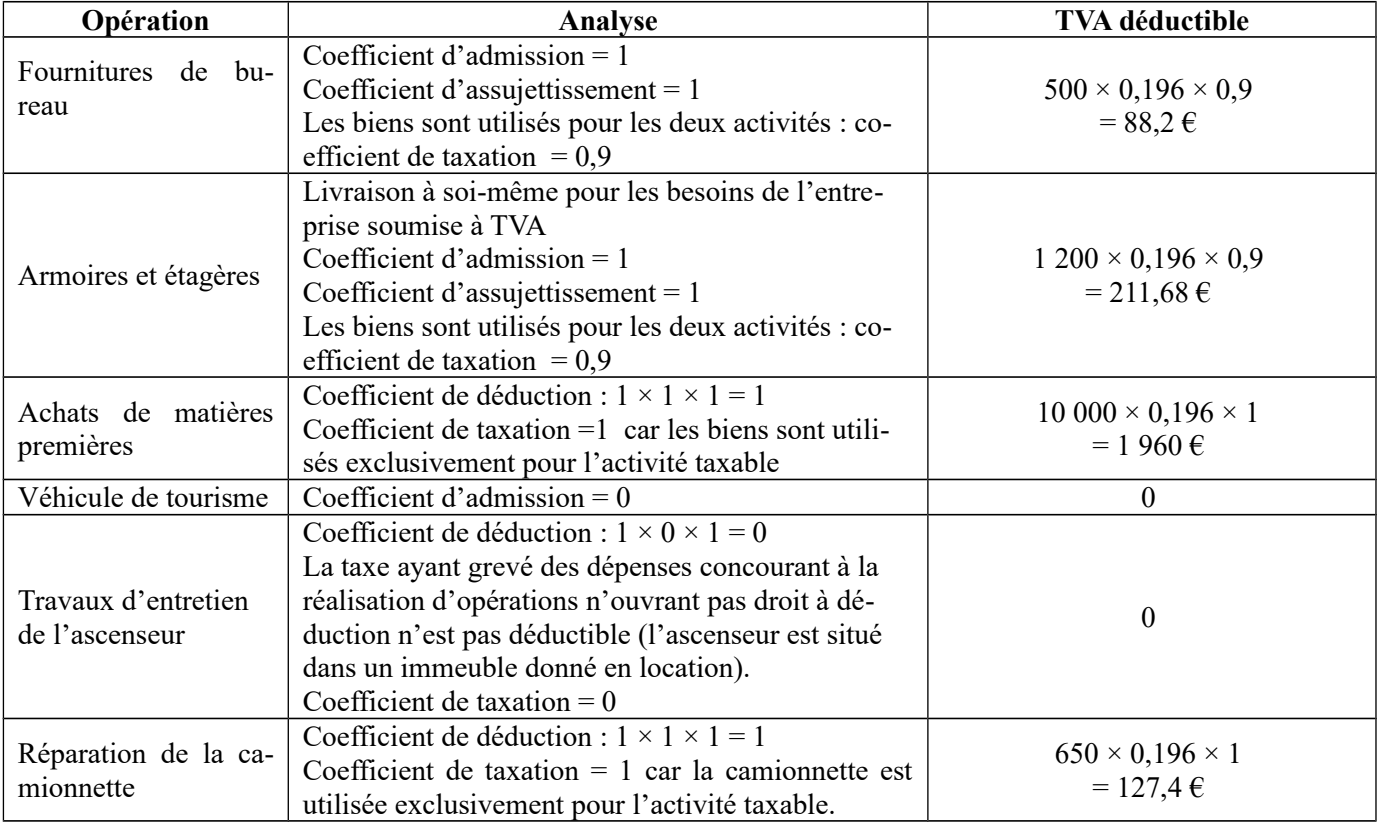

## **1.3. Sachant que le coefficient de taxation définitif pour l'année 2008 est égal à 0,87, calculer et qualifier les régularisations de TVA nécessaires.**

Pour les fournitures de bureau et les armoires et étagères, le coefficient de déduction définitif est différent du coefficient de déduction provisoire. Il est nécessaire de rectifier le montant de la TVA déductible.

- Fournitures de bureau : **reversement** de TVA : 500 × 0,196 × (0,90 -0,87) = **2,94 €**
- Armoires et étagères : **reversement** de TVA :  $1\ 200 \times 0.196 \times (0.90 0.87) = 7.06 \text{ }\epsilon$

## **Deuxième partie : régularisations annuelles et globales**

## **2.1. Expliquer les principes de calcul des régularisations annuelles de TVA.**

Une régularisation de la TVA initialement déduite sur les immobilisations doit être effectuée chaque année :

- lorsque la différence entre le produit des coefficients de taxation et d'assujettissement de l'année et le produit des coefficients de taxation et d'assujettissement de référence est supérieure à 1/10 ;

- si le délai de régularisation n'est pas épuisé (5 ans pour les biens meubles et 20 ans pour les immeubles) ; - selon le calcul suivant :

TVA initiale  $\times$  [(coefficient d'assujettissement de N+i  $\times$  coefficient de taxation de N+i  $\times$  coefficient d'admission de N) – coefficient de déduction de N  $\vert \times \vert$  1/Délai de régularisation

avec N+i = année courante et N = année d'acquisition, d'importation ou de 1<sup>ère</sup> utilisation

## **2.2 Pour les biens figurant en annexe 2, calculer les éventuelles régularisations annuelles à effectuer au cours de la période de détention.**

## **Véhicule de tourisme :**

Coefficient d'admission nul pendant toute la période : pas de régularisations annuelles**.**

## **Photocopieuse acquise en juillet 2008 utilisée pour l'ensemble des activités :**

Régularisations annuelles car le coefficient de taxation varie TVA initiale :  $5000 \times 0,196 = 980$ Coefficient de déduction de référence : 0,87

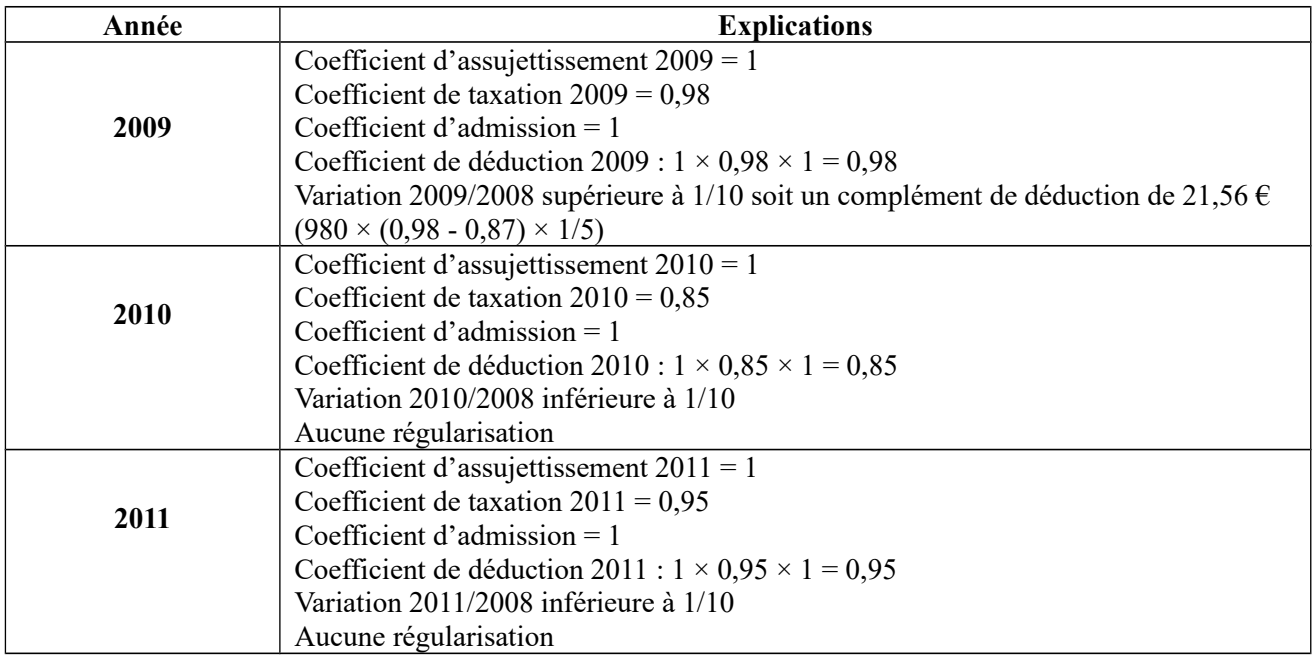

## **2.3. Calculer et qualifier les régularisations globales provoquées par la cession de ces biens.**

## **Cession du véhicule de tourisme à un négociant en biens d'occasion :**

- Cession soumise à la TVA
- TVA initiale non intégralement déduite :  $2\,940\,(15\,000 \times 19.6\%)$
- $\bullet$  Délai de régularisation non expiré : reste 1 an  $(5 4)$
- L'entreprise bénéficie d'un complément de déduction :  $2\,940 \times (1\, -\, 0) \times 1/5 = 588 \epsilon$

## **Cession de la photocopieuse acquise en 2008**

- Cession soumise à la TVA car la TVA a été partiellement déduite à l'acquisition.
- TVA initiale non déduite intégralement car le coefficient de déduction est égal à 0,87.
- $\bullet$  Délai de régularisation non expiré : reste 1 an  $(5-4)$
- L'entreprise bénéficie d'un complément de déduction :  $980 \times (1 0.87) \times 1/5 = 25.48 \text{ } \in$

# **DOSSIER 2 - IMPOSITION DES SOCIÉTÉS**

## **Première partie : gestion des déficits**

## **1.1. Expliquez les modalités d'exercice du report en arrière des déficits.**

Les entreprises soumises à l'IS peuvent opter pour le report en arrière des déficits.

Le déficit subi au cours d'un exercice pourra être imputé sur les bénéfices des trois exercices précédents en commençant par le plus ancien.

Les bénéfices d'imputation sont ceux qui ont été imposés au taux normal ou au taux réduit de 15 % des PME **;** à l'exclusion notamment :

- des bénéfices distribués ;

- de la fraction des bénéfices non distribués dont l'impôt a été payé par des crédits d'impôts.

Cette imputation fait naître une créance sur l'Etat égale au produit du déficit imputé par le taux de l'IS de taxation du bénéfice d'imputation.

## **1.2. Présenter le calcul ayant permis de déterminer le montant de déficit 2006 reporté en arrière.**

Le déficit 2006 a été reporté sur le bénéfice 2004 :

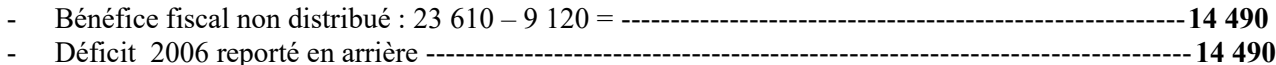

## **1.3. Calculer le montant total disponible au 1er janvier 2008 de la créance née des reports en arrière dont bénéficie l'entreprise.**

Elle comprend le montant du déficit 2005 reporté en arrière et celui de 2006, soit 11 830 €  $(21\ 000 \times 33,1/3\ \%) + (14\ 490 \times 33,1/3\ \%)$ 

## **1.4. Quelles sont les modalités d'utilisation possibles de cette créance?**

La créance peut être utilisée pour le paiement des acomptes et du solde d'IS au taux normal ou au taux réduit.

La créance non utilisée est remboursable au terme des cinq années suivant l'année de clôture de l'exercice de l'option.

*Remarque : la loi de finances rectificative pour 2008 autorise une récupération anticipée à compter de 2009.*

## **1.5. Quel sera le sort du déficit 2007 et de la fraction de déficit 2006 qui n'ont pas pu être reportés en arrière ?**

Le déficit 2007 et le déficit 2006 qui n'a pu être reporté sont reportables sur les bénéfices ultérieurs sans limitation de durée.

## **Deuxième partie : détermination du résultat fiscal**

## **2.1. Indiquer les conditions de l'option pour le régime des société-mère et filiales.**

Trois conditions doivent notamment être remplies :

- la société mère doit être soumise à l'IS ;

- la participation de la société mère dans le capital de la filiale doit être de 5% au moins ;
- les titres doivent être conservés pendant au moins deux ans.

## **2.2. Déterminer et qualifier le montant des plus ou moins-values professionnelles réalisées au cours de l'exercice 2008 puis préciser leurs modalités d'imposition.**

## **Cession de titres COMTECH :**

- La plus value est de 300 x  $(62 50) = 3,600 \text{ } \in$ .
- Il s'agit d'une plus value à long terme car les titres sont des titres de participation (détention de 30 % du capital) détenus depuis plus de 2 ans.
- Cette plus-value est nette en l'absence d'autre cession.
- Elle est exonérée d'impôt.
- Une quote-part de 5% de frais et charges doit être réintégrée.

## **Plus values liées au sinistre :**

- Matériel  $1: 3\,800 (6\,000 4\,466) = 2\,266$  PVCT car il s'agit d'un bien corporel
- Matériel 2 :  $4\,300 (7\,500 4\,865) = 1\,665$  PVCT car il s'agit d'un bien corporel
- La PVNCT liée au sinistre de 3 931  $\epsilon$  est imposable au taux normal de l'IS
- Son imposition bénéficie d'une possibilité d'étalement sur la durée moyenne d'amortissements pratiqués  $[(6 000 \times 3) + (7 500 \times 2, 5)] / (6 000 + 7 500) = 2,72$  arrondi à 3 ans
- L'imposition démarre à compter de 2009

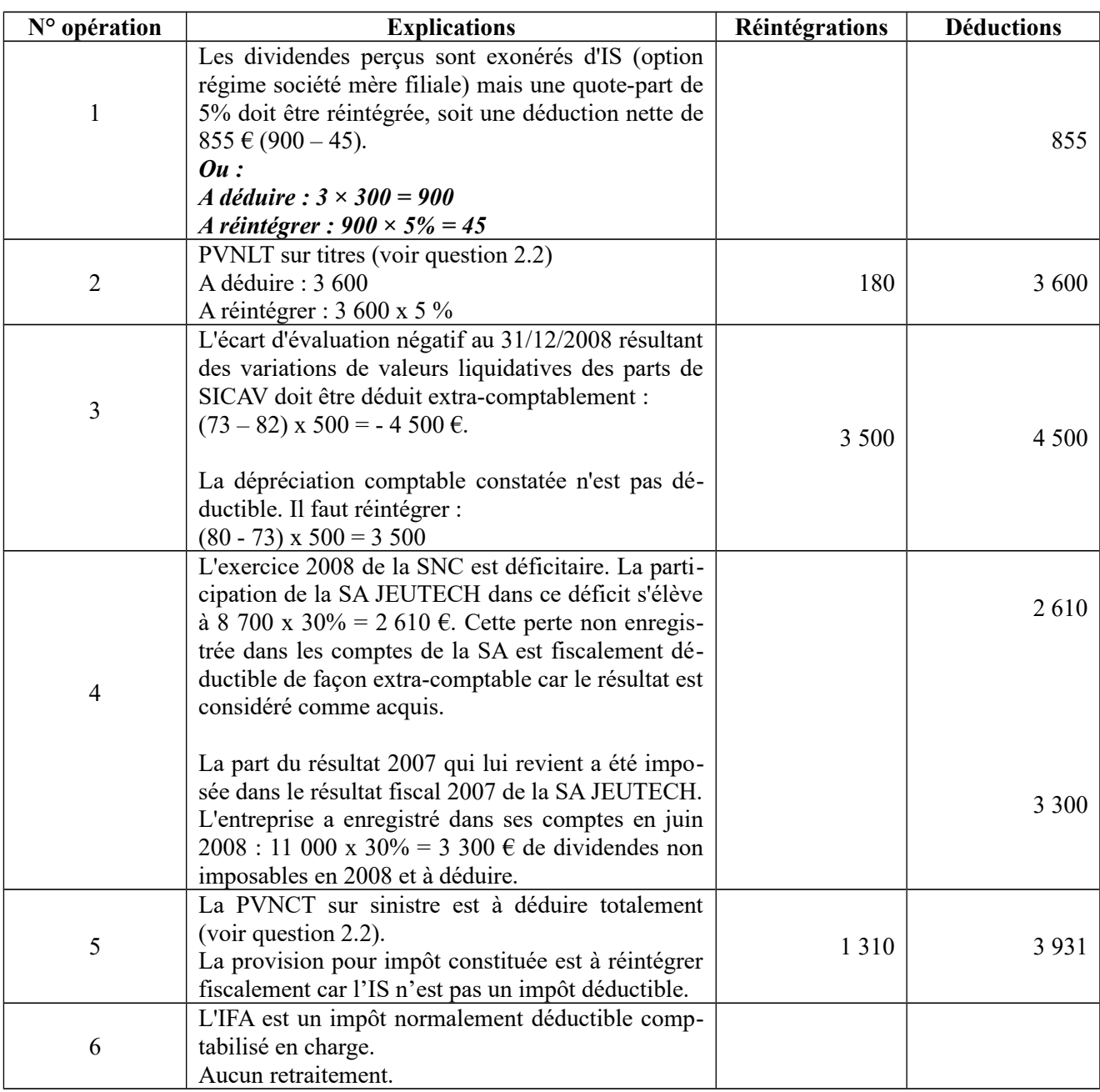

# **2.3. Indiquer et chiffrer les retraitements nécessaires au calcul du résultat fiscal applicables à chacun des points contenus dans l'annexe 3 en utilisant le modèle de tableau suivant :**

# **DOSSIER 3 - IMPÔT SUR LE REVENU**

## **3.1. Calculer, pour le foyer fiscal ANTONIN, le montant des différents revenus nets catégoriels imposables soumis au barème progressif de l'IR. Préciser et justifier les options les plus favorables**

## **Traitements et salaires :**

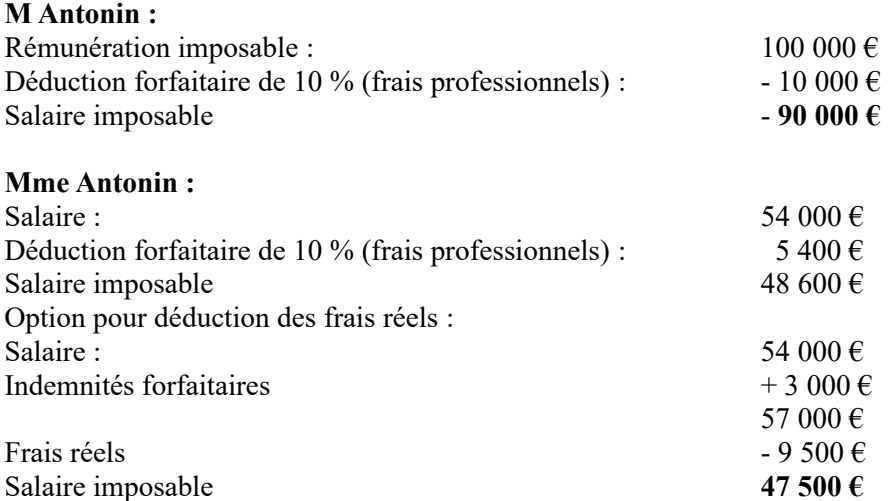

Il est plus intéressant d'opter pour la déduction des frais réels.

## **Paul :**

Rémunérations non imposables car inférieures à trois fois le SMIC brut mensuel

## Total TS : 137 500 €

## **Revenus de capitaux mobiliers :**

jetons de présence ordinaires : **15 000 €**  dividendes : 14 000 € montant imposable au barème progressif :  $(14\,000 \times 0.6) - 3050 = 5350 \, \epsilon$ 

Total RCM : 20 350 €

## **Revenus fonciers :**

#### **Régime micro foncier**

Régime de plein droit (revenus fonciers bruts < 15 000 €) Revenu imposable : 13 200 × 0,7 = **9 240 €** 

## **Régime réel**

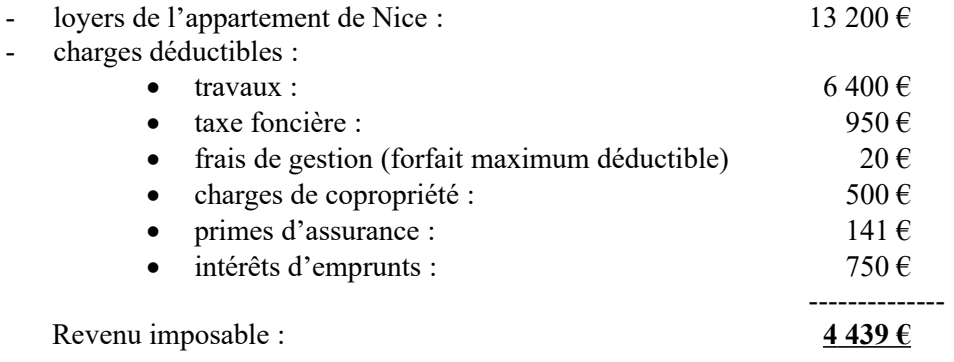

Le régime réel est plus intéressant.

## Total RF :  $4\overline{4396}$

## **3.2. Déterminer les plus ou moins values imposables et préciser leurs modalités d'imposition.**

## **Plus et moins values immobilières :**

- résidence principale : exonération
- maison de campagne :

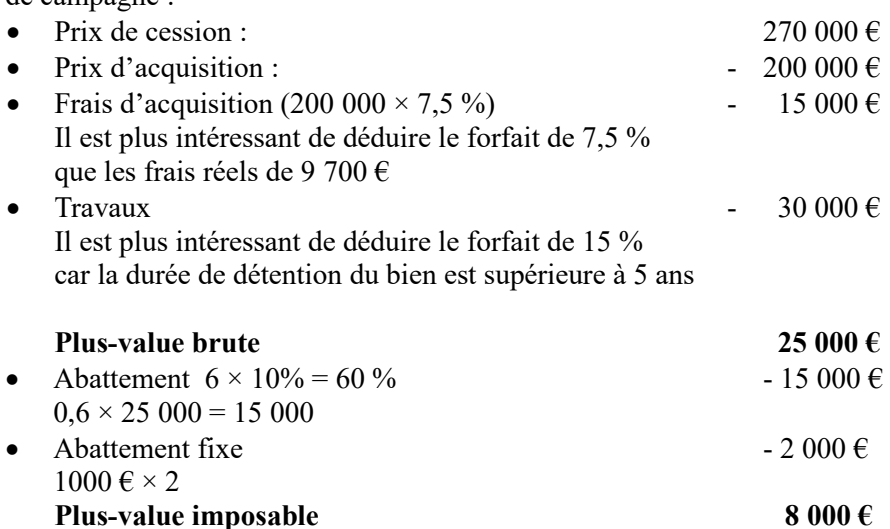

## **Elle est imposable au taux de 16 % majorée des prélèvements sociaux**

## **Cessions de valeurs mobilières :**

- Valeur totale des cessions :  $(1\ 200 \times 78) + (800 \times 35) = 121\ 600 \text{ E}$ . Le total des cessions dépasse 25 000 €, la plus-value nette sera donc imposable
- **Plus-value nette : 3 600 €** 
	- actions MCL : 1 200  $\times$  (78 -71) = 8 400  $\epsilon$
	- actions CSN :  $800 \times (35 41) = -4800 \text{ }\epsilon$

## **Elle est imposable au taux de 18 % majorée des prélèvements sociaux**